HPC Programming Language Chapel: Base Language Overview

> Jemmy Hu SHARCNET/Compute Canada Dec. 18, 2019

# HPC Languages?

DARPA's High Productivity Computing Systems (HPCS) program

- Chapel, by Cray Inc.
- X10, designed specifically for parallel computing using the partitioned global address space (PGAS) model, IBM
- Fortress, by Sun Microsystems
- CAF Coarray Fortran, an extension of Fortran 95/2003 for parallel processing, implemented in some Fortran compilers such as G95, Open64, Intel
- UPC Unified Parallel C, an extension of the C programming language designed for high-performance computing on large-scale parallel machines
- Cilk

# What is Chapel?

# Chapel: A productive parallel programming language

- developed by *Cray Inc.*
- portable & scalable
- open-source & collaborative

Designed around a high-level abstraction and multi-resolution philosophy. This means that users can incrementally add more detail to their original code prototype.

# Goals:

- Support general parallel programming
	- "any parallel algorithm on any parallel hardware"
- Make parallel programming at scale far more productive

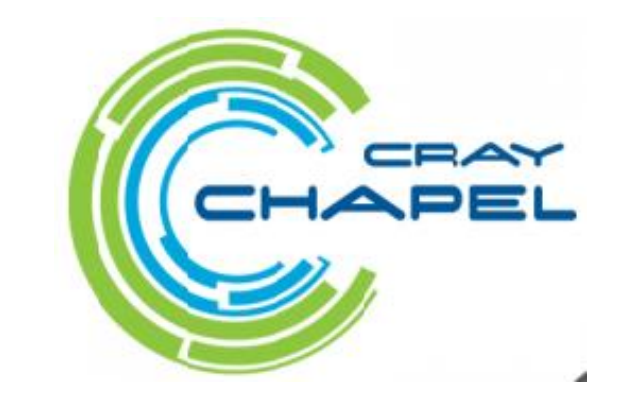

Chapel and Productivity

Chapel aims to be as… …programmable as Python …fast as Fortran …scalable as MPI, SHMEM, or UPC …portable as C  $\ldots$  flexible as  $C++$ …fun as [your favorite programming language]

Write code with the simplicity and readability of scripting languages such as Python and MATLAB, but achieving performance comparable to compiled language like C/C++ and Fortran with the traditional parallel libraries such as MPI and OpenMP

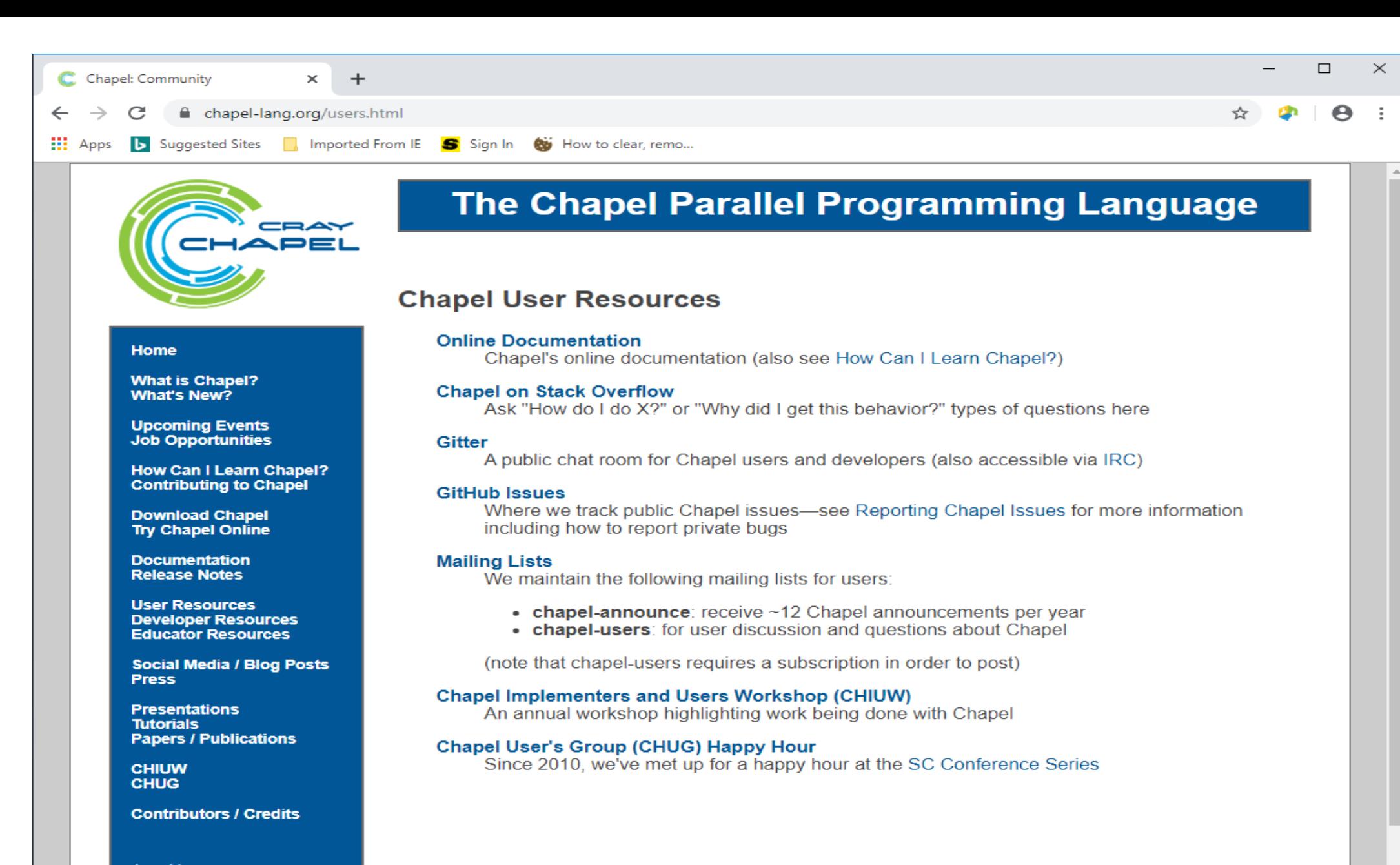

chapel-lang.org chapel info@cray.com

# Chapel compiler

Chapel is a compiled language, Chapel source code must be compiled to generate a binary or executable to be run on the computer.

Chapel source code must be written in text files with the extension .chpl. Chapel compiler command is chpl.

chpl -o hello hello.chpl

chpl --fast -o hello hello.chpl

--fast indicates the compiler to optimise the binary to run as fast as possible in the given architecture.

//Chapel hellow.chpl

writeln('Hello World from Chapel!');

writeln('If we can see this, everything works!');

[jemmyhu@gra-login1 chapel]\$ chpl -o hello hello.chpl [jemmyhu@gra-login1 chapel]\$ ./hello Hello World from Chapel! If we can see this, everything works!

# Chapel on CC clusters

On Compute Canada clusters Cedar and Graham we have two versions of Chapel:

```
one is a single-locale (single-node) Chapel,
 chapel-single/1.15.0
```

```
the other is a multi-locale (multi-node) Chapel,
 chapel-slurm-gasnetrun_ibv/1.15.0
```

```
module spider chapel
```
Run Chapel on a cluster

```
Interactive job, e.g.,
salloc -time=0:30:0 -ntasks=1 -mem-per-cpu=100 -account=def-guest
./hello
```
For production jobs, submit a batch script to the queue sbatch hello.sh

[jemmyhu@gra-login1 chapel]\$ module load nixpkgs/16.09 gcc/5.4.0

[jemmyhu@gra-login1 chapel]\$ module load chapelsingle/1.15.0

[jemmyhu@gra-login1 chapel]\$ which chpl /cvmfs/soft.computecanada.ca/easybuild/software/2017/av x2/Compiler/gcc5.4/chapel-single/1.15.0/bin/linux64/chpl

[jemmyhu@gra-login1 chapel]\$ chpl -o hello hello.chpl

[jemmyhu@gra-login1 chapel]\$ ./hello

Hello World from Chapel! If we can see this, everything works!

# Basic syntax

// Comments are C-family style

// one line comment /\* multi-line comment \*/

// Basic printing

write("Hello, "); writeln("World!");

// write and writeln can take a list of things to print. // Each thing is printed right next to the others, so include your spacing! writeln("There are ", 3, " commas  $(\langle \cdot, \rangle)$ " in this line of code");

// Different output channels: stdout.writeln("This goes to standard output, just like plain writeln() does"); stderr.writeln("This goes to standard error");

# Variables: name, type, value

//don't have to be explicitly typed as long as the compiler can figure out the type that it will hold. var myVar  $= 10$ ;

```
// There are a number of basic types.
var myInt: int = -1000; // Signed ints
var myUint: uint = 1234; // Unsigned ints
var myImag: imag = 5.0i; // Imaginary numbers
var myCplx: complex = 10 + 9i; // Complex numbers
myCplx = myInt + myImag; // Another way to form complex numbers
var myBool: bool = false; // Booleans
var myStr: string = "Some string..."; // Strings
```
// Typecasting var intFromReal = myReal : int; var int $FromReal2: int = myReal: int;$ 

// Type aliasing type  $RGBColor = 3*chroma$ ; // Type representing a full color var black:  $RGBColor = (0,0,0);$ var white:  $RGBColor = (255, 255, 255);$ 

### const, param, config

// A const is a constant, and cannot be changed after set in runtime. const almostPi: real  $= 22.0/7.0$ ;

// A param is a constant whose value must be known statically at // compile-time.

param compileTimeConst: int = 16;

// The config modifier allows values to be set at the command line. // Set with --varCmdLineArg=Value or --varCmdLineArg Value at runtime. config var varCmdLineArg: int = -123; config const constCmdLineArg: int = 777;

// config param can be set at compile-time. // Set with --set paramCmdLineArg=value at compile-time. config param paramCmdLineArg:  $bool = false$ ; writeln(varCmdLineArg, ", ", constCmdLineArg, ", ", paramCmdLineArg); config var  $a=10$ ;

```
if a % 3 == 0 {
 writeln(a, " is even divisible by 3.");
} else if a % 3 == 1 {
 writeln(a, " is divided by 3 with a remainder of 1.");
} else {
 writeln(a, " is divided by 3 with a remainder of 2.");
}
```
[jemmyhu@gra-login1 Base]\$ ./if 10 is divided by 3 with a remainder of 1. [jemmyhu@gra-login1 Base]\$ ./if --a=9 9 is even divisible by 3. [jemmyhu@gra-login1 Base]\$ ./if --a=11 11 is divided by 3 with a remainder of 2. [jemmyhu@gra-login1 Base]\$ ./if --a=12 12 is even divisible by 3.

## **Operators**

// Math operators: var a: int, thisInt =  $1234$ , thatInt =  $5678$ ;  $a = \text{thisInt} + \text{thatInt};$  // Addition  $a =$  thisInt  $*$  thatInt; // Multiplication

// Logical operators: var b: bool, this  $Bool = false$ , that  $Bool = true$ ;  $b = thisBool \&\& thatBool; // Logical and$  $\mathbf{b} = \text{thisBool} \parallel \text{thatBool}; \mathit{// Logical or}$ 

// Relational operators:  $b = \text{thisInt} > \text{thatInt};$  // Greater-than

// Bitwise operators:  $a = \text{thisInt} \ll 10;$  // Left-bit-shift by 10 bits;  $a = \text{thatInt} >> 5;$  // Right-bit-shift by 5 bits;

// Compound assignment operators:  $a += thisInt;$  // Addition-equals  $(a = a + thisInt; )$ a \*= thatInt;  $// Times-equals (a = a * thatInt; )$ 

// Swap operator: var old  $this = thisInt;$ var old  $that = thatInt;$ thisInt  $\le$   $\ge$  thatInt; // Swap the values of thisInt and thatInt writeln((old\_this == thatInt) && (old\_that == thisInt));

// Unlike other C family languages, there are no // pre/post-increment/decrement operators, such as: //  $//++j, --j, j++, j--$ 

#### Conditions, Control Flow

// if - then - else works just like any other C-family language. if  $-1 < 1$  then writeln("Continuing to believe reality"); else writeln("Send mathematician, something is wrong");

```
// You can use parentheses if you prefer.
if (10 > 100) {
 writeln("Universe broken. Please reboot universe.");
}
```

```
config var a=10;
```
}

```
if a % 3 == 0 {
 writeln(a, " is even divisible by 3.");
} else if a % 3 == 1 {
 writeln(a, " is divided by 3 with a remainder of 1.");
} else {
 writeln(a, " is divided by 3 with a remainder of 2.");
```

```
// while and do-while loops also behave like their C counterparts.
 var j: int = 1;
 var jSum: int = 0;
```

```
while (i \le 1000) {
 jSum += j;i \neq 1;
}
writeln(jSum);
```

```
do {
 jSum += j;i \neq 1;
} while (i \le 10000);
writeln(jSum);
```
for loops

// for loops are much like those in Python in that they iterate over a range. // Ranges (like the 1..10 expression below) are a first-class object in Chapel, // and as such can be stored in variables.

```
for i in 1..10 do write(i, ", ");
 writeln();
var iSum: int = 0;
 for i in 1..1000 {
  iSum += i;
 }
 writeln(iSum);
for x in 1..10 {
  for y in 1..10 {
    write((x,y), "t");
   }
  writeln();
}
                                                500500
```
[jemmyhu@gra-login1 Base]\$ chpl -o for-loop for-loop.chpl [jemmyhu@gra-login1 Base]\$ ./for-loop 1, 2, 3, 4, 5, 6, 7, 8, 9, 10,  $(1, 1)$   $(1, 2)$   $(1, 3)$   $(1, 4)$   $(1, 5)$   $(1, 6)$   $(1, 7)$   $(1, 8)$   $(1, 9)$   $(1, 10)$  $(2, 1)$   $(2, 2)$   $(2, 3)$   $(2, 4)$   $(2, 5)$   $(2, 6)$   $(2, 7)$   $(2, 8)$   $(2, 9)$   $(2, 10)$ (3, 1) (3, 2) (3, 3) (3, 4) (3, 5) (3, 6) (3, 7) (3, 8) (3, 9) (3, 10) (4, 1) (4, 2) (4, 3) (4, 4) (4, 5) (4, 6) (4, 7) (4, 8) (4, 9) (4, 10) (5, 1) (5, 2) (5, 3) (5, 4) (5, 5) (5, 6) (5, 7) (5, 8) (5, 9) (5, 10) (6, 1) (6, 2) (6, 3) (6, 4) (6, 5) (6, 6) (6, 7) (6, 8) (6, 9) (6, 10) (7, 1) (7, 2) (7, 3) (7, 4) (7, 5) (7, 6) (7, 7) (7, 8) (7, 9) (7, 10) (8, 1) (8, 2) (8, 3) (8, 4) (8, 5) (8, 6) (8, 7) (8, 8) (8, 9) (8, 10) (9, 1) (9, 2) (9, 3) (9, 4) (9, 5) (9, 6) (9, 7) (9, 8) (9, 9) (9, 10) (10, 1) (10, 2) (10, 3) (10, 4) (10, 5) (10, 6) (10, 7) (10, 8) (10, 9) (10, 10)

# Ranges

// For-loops and arrays both use ranges and domains to define an index set that // can be iterated over. Ranges are single dimensional integer indices. // They are first-class citizen types, and can be assigned into variables. var range1to10: range = 1..10;  $\pi/1$ , 2, 3, ..., 10 var range2to11 =  $2..11$ ; //  $2, 3, 4, ..., 11$ var rangeThisToThat: range = thisInt..thatInt;  $\frac{\partial}{\partial s}$  variables var rangeEmpty: range  $= 100...100$ ; // this is valid but contains no indices

// Ranges can be unbounded. var range1toInf: range(boundedType=BoundedRangeType.boundedLow) =  $1$ ..;  $\frac{1}{1}$ , 2, 3, 4, 5, ... var rangeNegInfTo1 =  $.1$ ;  $\frac{\text{1}}{\text{1}}$  ..., -4, -3, -2, -1, 0, 1

// Ranges can be strided (and reversed) using the by operator. var range2to10by2: range(stridable=true) =  $2.10$  by  $2$ ; //  $2, 4, 6, 8, 10$ var reverse2to10by2 = 2..10 by -2;  $\frac{1}{10}$ , 8, 6, 4, 2

// The end point of a range can be determined using the count (#) operator. var rangeCount: range  $= -5..#12$ ; // range from  $-5$  to 6

### Domains

//domains can be multi-dimensional and represent indices of different types.

// Rectangular domains are defined using the same range syntax, // but they are required to be bounded (unlike ranges). var domain1to10: domain(1) =  $\{1..10\}$ ; // 1D domain from 1..10; var twoDimensions:  $domain(2) = \{-2..2,0..2\}$ ; // 2D domain over product of ranges var thirdDim: range  $= 1..16$ ; var threeDims:  $domain(3) = {thirdDim, 1..10, 5..10}; // using a range variable$ 

```
// Domains can also be resized
var resizedDom = \{1..10\};
writeln("before, resizedDom = ", resizedDom);
resizedDom = \{-10.*10\};
writeln("after, resizedDom = ", resizedDom);
```
// Indices can be iterated over as tuples. for idx in twoDimensions do write $(\text{idx},$ ", "); writeln();

[jemmyhu@gra-login3 Base]\$ chpl -o domain\_1 domain\_1.chpl [jemmyhu@gra-login3 Base]\$ ./domain\_1 before, resizedDom =  $\{1..10\}$ after, resizedDom =  $\{-10,-1\}$  $(-2, 0)$ ,  $(-2, 1)$ ,  $(-2, 2)$ ,  $(-1, 0)$ ,  $(-1, 1)$ ,  $(-1, 2)$ ,  $(0, 0)$ ,  $(0, 1)$ ,  $(0, 2)$ ,  $(1, 0), (1, 1), (1, 2), (2, 0), (2, 1), (2, 2),$ 

```
// Associative domains act like sets.
var stringSet: domain(string); // empty set of strings
stringSet == "a";
stringSet == "b";
stringSet == "c";stringSet += "a"; // Redundant add "a"
stringSet -= "c"; // Remove "c"
writeln(stringSet.sorted());
```

```
// Associative domains can also have a literal syntax
var intSet = \{1, 2, 4, 5, 100\};
```
// Both ranges and domains can be sliced to produce a range or domain with the // intersection of indices. var range $A = 1$ ...; // range from 1 to infinity var rangeB =  $.5$ ; // range from negative infinity to 5 var rangeC = rangeA[rangeB]; // resulting range is  $1.5$ writeln((rangeA, rangeB, rangeC));

```
var domainA = \{1..10, 5..20\};
var domainB = \{-5..5, 1..10\};
var domainC = \text{domain}A[\text{domain}B];writeln((domainA, domainB, domainC));
```
[jemmyhu@gra-login3 Base]\$ chpl -o domains domains.chpl

```
[jemmyhu@gra-login3 Base]$ ./domains
```

```
a b
(1..., .5, 1..5)({1..10, 5..20}, {5..5, 1..10}, {1..5, 5..10})
```
#### Arrays

}

// Arrays are similar to those of other languages. Their sizes are defined using domains that represent their indices. var intArray: [1..10] int; var intArray2: [{1..10}] int; // equivalent

```
// They can be accessed using either brackets or parentheses
for i in 1..10 do
 intArray[i] = -i;writeln(intArray);
```
// We cannot access intArray[0] because it exists outside of the index set, {1..10}, we defined it to have.

```
\frac{1}{11} is illegal for the same reason.
var realDomain: domain(2) = \{1..5,1..7\};var realArray: [realDomain] real;
var realArray2: [1..5,1..7] real; // equivalent
var realArray3: [{1..5,1..7}] real; // equivalent
```

```
for i in 1..5 {
 for j in realDomain.dim(2) \{ // Only use the 2nd dimension of the domain
  realArray[i, j] = -1.61803 * i + 0.5 * j; // Access using index list
  var idx: 2^*int = (i,j); // Note: 'index' is a keyword
  realArray[idx] = - realArray[(i,j)]; // Index using tuples
 }
```
// Arrays have domains as members, and can be iterated over as normal. for idx in realArray.domain  $\{$  // Again, idx is a 2<sup>\*</sup>int tuple realArray $\text{idx} = 1 / \text{realArray}[\text{idx}[1], \text{idx}[2]]$ ; // Access by tuple and list } writeln(realArray);

[jemmyhu@gra-login3 Base]\$ chpl -o arrays arrays.chpl [jemmyhu@gra-login3 Base]\$ ./arrays  $-1$   $-2$   $-3$   $-4$   $-5$   $-6$   $-7$   $-8$   $-9$   $-10$ 0.89443 1.61804 8.47242 -2.61801 -1.13383 -0.723605 -0.531358 0.365489 0.447215 0.576017 0.809022 1.35858 4.23621 -3.78874 0.229669 0.259465 0.298143 0.350374 0.424793 0.539348 0.738503 0.167445 0.182745 0.201121 0.223608 0.251755 0.288008 0.33646 0.13175 0.141041 0.151742 0.1642 0.178886 0.196458 0.217858

// Associative arrays (dictionaries) can be created using associative domains. var dictDomain: domain(string) = { "one", "two" }; var dict: [dictDomain] int = ["one" => 1, "two" => 2]; dict["three"]  $= 3$ ; // Adds 'three' to 'dictDomain' implicitly for key in dictDomain.sorted() do writeln(dict[key]);

// Arrays can be assigned to each other in a few different ways. var thisArray :  $[0.5]$  int =  $[0,1,2,3,4,5]$ ; var thatArray : [0..5] int;

```
// First, simply assign one to the other.
thatArray = thisArray;thatArray[1] = -1;
writeln((thisArray, thatArray));
```
// Assign a slice from one array to a slice (of the same size) in the other. thatArray $[4..5]$  = thisArray $[1..2]$ ; writeln((thisArray, thatArray));

// Operations can also be promoted to work on arrays. 'thisPlusThat' is also an array. var thisPlusThat = thisArray + thatArray; writeln(thisPlusThat);

// Moving on, arrays and loops can also be expressions, where the loop body expression is the result of each iteration. var arrayFromLoop = for i in 1..10 do i; writeln(arrayFromLoop);

// An expression can result in nothing, such as when filtering with an if-expression. var evensOrFives = for i in 1..10 do if (i % 2 =  $\frac{1}{1}$  % 5 = 0) then i; writeln(arrayFromLoop);

[jemmyhu@gra-login3 Base]\$ chpl -o array\_2 array\_2.chpl [jemmyhu@gra-login3 Base]\$ ./array\_2 1 3 2 (0 1 2 3 4 5, 0 -1 2 3 4 5) (0 1 2 3 4 5, 0 -1 2 3 1 2) 0 0 4 6 5 7 1 2 3 4 5 6 7 8 9 10 1 2 3 4 5 6 7 8 9 10

## **Procedures**

```
// Chapel procedures have similar syntax functions in other languages.
proc fibonacci(n : int) : int {
 if n \leq 1 then return n;
 return fibonacci(n-1) + fibonacci(n-2);
}
```

```
// Input parameters can be untyped to create a generic procedure.
proc doublePrint(thing): void {
 write(thing, "\,", thing, "\,n");
}
```

```
// The return type can be inferred, as long as the compiler can figure it out.
proc addThree(n) {
 return n + 3;
}
doublePrint(addThree(fibonacci(20)));
```

```
// It is also possible to take a variable number of parameters.
proc max\text{Of}(x \dots ?k) {
 // x refers to a tuple of one type, with k elements
 var maximum = x[1];
 for i in 2..k do maximum = if maximum \langle x[i] then x[i] else maximum;
 return maximum;
}
writeln(maxOf(1, -10, 189, -9071982, 5, 17, 20001, 42));
```
[jemmyhu@gra-login3 Base]\$ chpl -o procedures procedures.chpl

[jemmyhu@gra-login3 Base]\$ ./procedure 6768 6768 20001

#### **Iterators**

// Iterators are sisters to the procedure, and almost everything about procedures also applies to iterators. // However, instead of returning a single value, iterators may yield multiple values to a loop.

```
iter oddsThenEvens(N: int): int {
 for i in 1..N by 2 do
   yield i; // yield values instead of returning.
 for i in 2..N by 2 do
   yield i;
}
```

```
for i in oddsThenEvens(10) do write(i, ", ");writeln();
```

```
// Iterators can also yield conditionally, the result of which can be nothing
iter canBeNothing(N): int {
 for i in 1..N {
   if N \le i \} // Always false, but last index
     yield i; // Yield last one
    }
  }
}
```

```
for i in canBeNothing(10) {
  writeln("Woa there! yielded ", i);
}
```
[jemmyhu@gra-login2 Base]\$ chpl -o iter iter.chpl [jemmyhu@gra-login2 Base]\$ ./iter 1, 3, 5, 7, 9, 2, 4, 6, 8, 10, Woa there! yielded 10

## Classes

// Classes are similar to those in  $C_{++}$  and Java, allocated on the heap. class MyClass {

// Member variables var memberInt : int;

```
// Explicitly defined initializer.
// We also get the compiler-generated initializer, with one argument per field.
proc init(val : real) {
  this.memberInt = ceil(val): int;
 }
```

```
// Class methods.
 proc setMemberInt(val: int) {
  this.memberInt = val;
 }
```

```
proc getMemberInt(): int{
 return this.memberInt;
}
```
#### Modules

// Modules are Chapel's way of managing name spaces.

// The files containing these modules do not need to be named after the modules

// (as in Java), but files implicitly name modules.

#### module OurModule {

// We can use modules inside of other modules. Time is one of the standard modules. use Time;

```
// It is possible to create arbitrarily deep module nests.
// i.e. submodules of OurModule
 module ChildModule {
  proc foo() {
   writeln("ChildModule.foo()");
  }
 }
```
module SiblingModule { proc foo() { writeln("SiblingModule.foo()"); }

// Using OurModule also uses all the modules it uses. // Since OurModule uses Time, we also use Time. use OurModule;

//We can explicitly call foo() through SiblingModule.foo(); OurModule.ChildModule.foo();

} end OurModule

#### Sample code – pi.chpl

```
//Sample serial Chapel code to calculate Pi
```

```
const pi = 3.14159265358979323846;
```

```
config const n = 1000;
```

```
var h, sum = 0.0, i: int;
```
 $h = 1.0 / n;$ 

for i in 1..n  $\{$ 

var  $x = h * (i - 0.5)$ ;

```
sum += 4.0 / (1.0 + x^{**}2);
```
}

sum  $* = h$ ;

```
writef("%.12n %.6n\n", sum, abs(sum-pi));
```
• Numerical integration

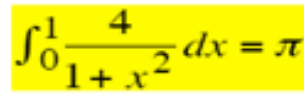

• Discretization:  $\Delta = 1/N$ : step = 1/NBIN  $x_i = (i+0.5)\Delta$   $(i = 0,...,N-1)$ 

 $N-1$ 

[jemmyhu@gra-login3 Base]\$ chpl -o pi pi.chpl

[jemmyhu@gra-login3 Base]\$ ./pi 3.14159273692 8.33333e-08

[jemmyhu@gra-login3 Base]\$ ./pi --n=100000 3.1415926536 8.36842e-12

[jemmyhu@gra-login3 Base]\$ ./pi --n=10000000 3.14159265359 6.21725e-14

#### Sample code – Fibonacci\_1.chpl

/\*

\* Chapel procedures have similar syntax functions in other languages.

```
* Fibonacci with procedure
```
\*/

```
proc fibonacci(n : int) : int {
 if n \leq 1 then return n;
 return fibonacci(n-1) + fibonacci(n-2);
}
```
config const  $n = 10$ ;

writeln(fibonacci(n));

```
[jemmyhu@gra-login2 Base]$ chpl -o fibonacci_1 
fibonacci_1.chpl
[jemmyhu@gra-login2 Base]$ ./fibonacci_1
55
[jemmyhu@gra-login2 Base]$ ./fibonacci_1 --n=15
610
```
## Sample code – Fibonacci\_2.chpl

```
/*
```
\* Chapel iterator can yield multiple values to a loop \* It allows code defining interations to be separate from the loop \* Fibonacci with iterator \*/

```
iter fibonacci(n){
 var current = 0;
 var next = 1;
```

```
for i in 1..n {
  yield current;
  current += next;current \le next;
 }
}
```
config const  $n = 10$ ;

```
for f in fibonacci(n) do
 writeln(f);
```
[jemmyhu@gra-login2 Base]\$ chpl -o fibonacci\_2 fibonacci\_2.chpl [jemmyhu@gra-login2 Base]\$ ./fibonacci\_2 0 1 1 2 3 5 8 13 21 34

### Sample code – Fibonacci\_3.chpl

/\*Chapel iterator can yield multiple values to a loop \* It allows code defining interations to be separate from the loop \* Fibonacci with iterator \*/

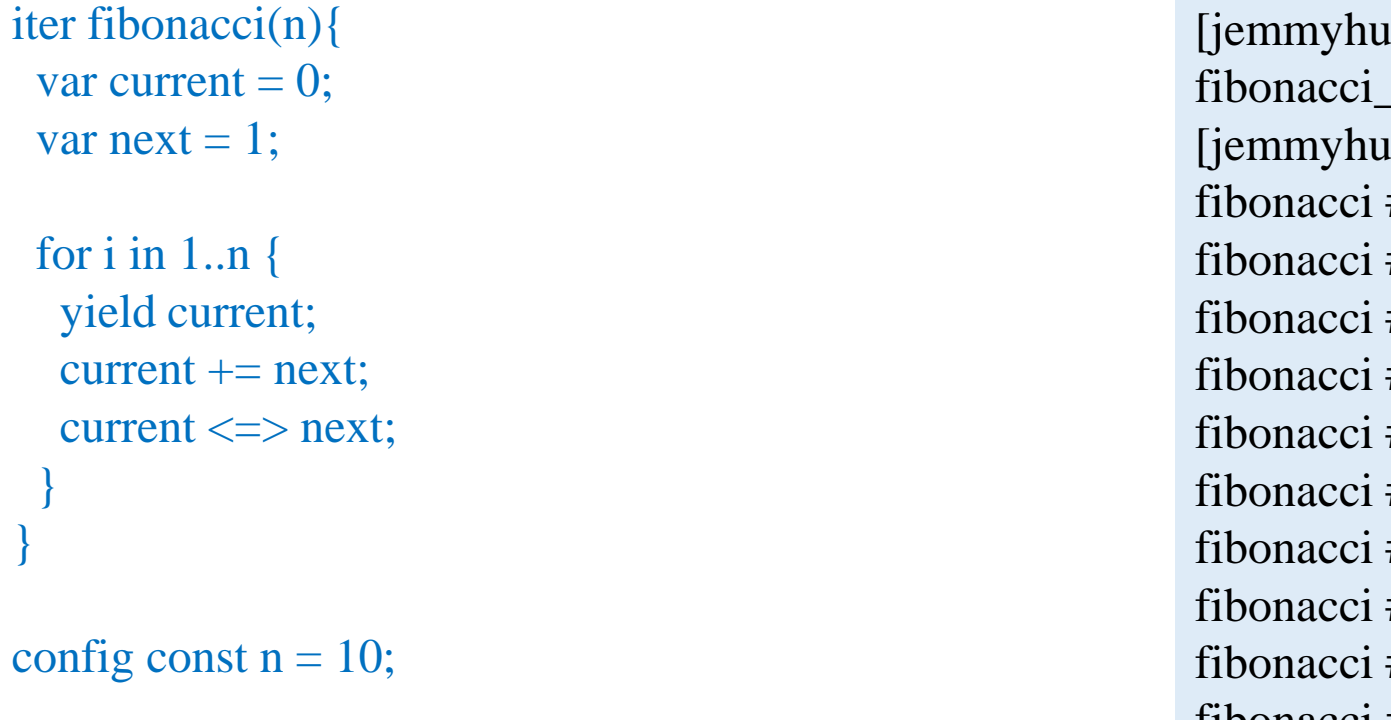

//Zippered iteration for  $(i,f)$  in zip $(0..#n, fibonacci(n))$  do writeln("fibonacci #", i, " is ", f);

 $\omega$ gra-login2 Base]\$ chpl -o fibonacci 3  $\beta$ .chpl [jemmyhu@gra-login2 Base]\$ ./fibonacci\_3 #0 is 0 #1 is 1 #2 is 1 #3 is 2 #4 is  $3$ #5 is 5 #6 is  $8$  $#7$  is 13 #8 is  $21$ fibonacci #9 is 34

### References

<https://chapel-lang.org/>

<https://learnxinyminutes.com/docs/chapel/>

<https://hpc-carpentry.github.io/hpc-chapel/01-intro/>

<https://chapel-lang.org/tmp/ACCU2017/>